## **conky line**

⊙ 05:47 | 書 1% | 를 24% | ⊖ 42% | ∴ 2h 29m | ј 29B ∓ 294B | 飴 dim. 18 oct.

conky line

```
--[[
   conky_line
   set own_window_type from 'desktop' to 'override' to use in i3wm
]]
conky.config = \{background = true,
  use xft = true,
   font = 'Hack:pixelsize=12:bold',
  xftalpha = 1,
  update\_interval = 1.0,
  totalrun_times = 0,
  own window = true,own window transparent = false,
   own_window_colour = '2e3440',
  own window type = 'desktop',
  own window hints ='undecorated,below,sticky,skip_taskbar,skip_pager',
  own window class = 'conky',
  own window title = 'conky_line',
  minimum width = 2000,
  maximum width = 2000,own window argb visual = false,
  double_buffer = true,draw shades = false,draw outline = false,
  draw borders = true,
  border inner margin = 1,
  border width = 1,
   draw_graph_borders = false,
  alignment = 'tm',gap x = 0,
  gap_y = -1,
  no buffers = true,uppercase = false,text buffer size = 1024,
  top name width = 10,
  imlib cache size = 0,
  cpu avg samples = 2,
  show graph scale = false,
   show_graph_range = false,
  short\_units = true,
```

```
override utf8 locale = true,
   use_spacer = 'right',
  if up strictness = 'address',
  default color = 'd8dee9', --clearcolor1 = 'd08770', -orange color2 = 'ffffff', --white
  color3 = 'a3be8c', -greencolor4 = '81a1c1', - - bluecolor5 = 'bf616a', -redcolor6 = '88c0d0', -lightbluecolor7 = 'b48ead', --purplecolor8 = 'bf616a', -redcolor9 = 'ebcb8b', -yellowdefault shade color = 'black',
 default outline color = 'white'
}
conv.text = []$alignc\
| ${color2}${font forkawesome:pixelsize=12}||$font${voffset -1} ${time
\$I:\M}${color} | \
${color1}${font forkawesome:pixelsize=12}[$font${voffset -1}
${color1}$cpu%${color} | \
${color3}${font forkawesome:pixelsize=12}$font${voffset -1}
${color3}$memperc%${color} | \
${color9}${font forkawesome:pixelsize=12}$font${voffset -1}
${fs used perc /}%${color} | \
${color7}${font forkawesome:pixelsize=12}$font${voffset -1}
${uptime~short}${color} | \
${if_gw}${color4}${if_up enp2s0} ${font
forkawesome:pixelsize=12}$font${voffset -1} ${upspeed enp2s0} \
${font forkawesome:pixelsize=12}$font${voffset -1} ${downspeed
enp2s0}${else}\
${if up enp2s1} ${font forkawesome:pixelsize=12}[]$font${voffset -1}
${upspeed enp2s1} \
${font forkawesome:pixelsize=12}$font${voffset -1} ${downspeed
enp2s1}${else}\
${if up wlp3s0} ${font forkawesome:pixelsize=12}[]$font${voffset -1}
${upspeed wlp3s0} \
${font forkawesome:pixelsize=12}$font${voffset -1} ${downspeed
wlp3s0}${endif}${endif}${endif}${else}${color8}no
net${color}${endif}${color} | \
${font forkawesome:pixelsize=12}$font${voffset -1} ${time %a %d %b} |
]]
```
From: <http://debian-facile.org/> - **Documentation - Wiki**

Permanent link: **[http://debian-facile.org/utilisateurs:arpinux:config:conky\\_line](http://debian-facile.org/utilisateurs:arpinux:config:conky_line)**

Last update: **27/01/2024 22:43**

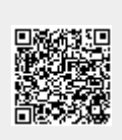